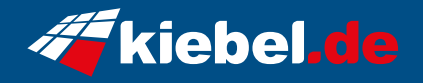

## **Workstation CAD Master Deluxe 14**

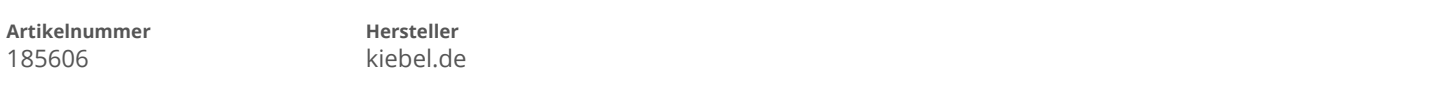

## **Angaben zum Energieverbrauch**

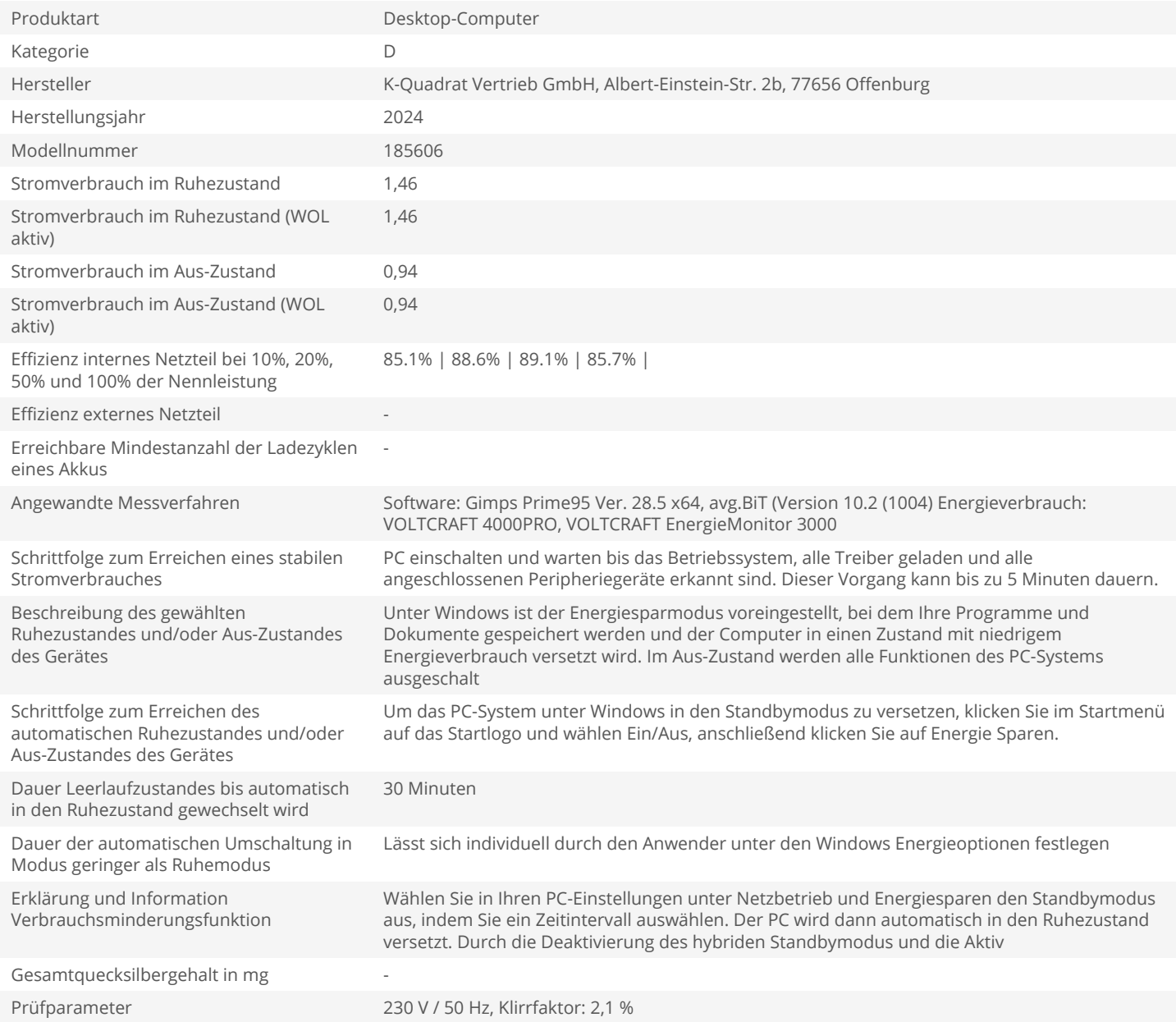